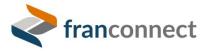

FranConnect Springboard Series: Opener

# What's New in the Interface?

FranConnect's new Unit Summary Interface is packed with powerful features, and it can be a lot to take in. In this session, we demystify the parts of the new interface and show you how to set it up to make your day-to-day easier.

© FranConnect 2022

This document is your guide to implementing the techniques you saw in the Springboard session.

## Contents

| Wh  | at's New in the Interface?                                                                                                    | .1 |
|-----|----------------------------------------------------------------------------------------------------|----|
| Set | Yourself Up for Convenience                                                                                                    | .2 |
| 9   | Set your Unit Summary to be your Home Page                                                                                         | .2 |
| 9   | Set your Filters to reflect your responsibility area                                                                               | .2 |
| (   | Configure your Summary Display Columns                                                                                             | .3 |
| I   | Inside the Unit Record: Set your shortcut tabs                                                                                     | .3 |
| Sto | re Summary Page?Changes – the Complete List                                                                                        | .4 |
|     | #1 Tabs (All, Active, In Dev, Terminated, Archived) corresponding to each type of location available on<br>Opener Story Summary    | .4 |
| Ŧ   | #2 Locations moved from Info Mgr to Opener                                                                                         | .5 |
| i   | #3 Renamed option "Move to Info Mgr" as "Mark As Active"                                                                           | .6 |
|     | #4 Opening Date and Expected Opening Date both are shown for an In Dev location that has been marked<br>as Active from Opener      |    |
|     | #5 In-Dev location that has been marked as Active from the Opener gets moved to the Active tab on the<br>Opener Store Summary page | .7 |
| Ŧ   | #6 Locations that were moved from In Dev (previously in Opener) to Active and then Archived in Opener                              | .7 |
| Ŧ   | #7 Stopping or starting notifications corresponding to checklist items for a location in the Opener module                         | .8 |
| Ŧ   | #8 Make locations visible or hide locations from their franchisees                                                                 | .9 |

## Set Yourself Up for Convenience

|         |                |                   | All                                      | ✓ Type and press enter | Q De FA FranConnec                                                                                      | ct Administrator |
|---------|----------------|-------------------|------------------------------------------|------------------------|----------------------------------------------------------------------------------------------------|------------------|
| A       | COMMAND CENTER | 2                 | Options > Configure Module               |                        | Solich                                                                                                  |                  |
| Ø       | SALES          | ~                 | Change Password Change                   |                        | Configure Module Startup Integrator Ouick Links Notifications Multicenteer Option<br>On login, selected |                  |
| ۍم<br>م | OPENER         | ~                 | Default Login Module                     | Module                 | Default Sub Module                                                                                      |                  |
| Ø       | INFO MGR       | ~                 | 0                                        | Command senter         | N/A<br>Home                                                                                             |                  |
| *       | OPERATIONS     | ~                 |                                          | Sales Tabs             | Primary Info 🗸                                                                                          |                  |
| 囤       | THE HUB        | ~                 | •                                        | Opener                 | Unit Summary 🗸                                                                                          |                  |
| Š       | ROYALTY MGR    | ~                 | 0                                        | Info Mgr               | Dashboard ~                                                                                             |                  |
| ٥       | SUPPORT        | ~                 | 0                                        | Operations             | Visits 🗸                                                                                                |                  |
| -       | TRAINING       | ~                 | 0                                        | The Hub                | Home 🗸                                                                                                  |                  |
|         | SMARTCONNECT   |                   | 0                                        | Royalty Mgr            | Home 🗸                                                                                                  |                  |
|         |                | c/control/owturl? | OnextUrl=changePasswordPage&menuName=opt | Support                | FAQs v                                                                                                  | <b>A</b> .       |

## Set your Unit Summary to be your Home Page

Set your Filters to reflect your responsibility area

|                 |    |          | All                            | ✓ Type and              | press enter                  | <b>Q</b>        |                  | 0 \$          | FA FranConnect            | Administrator |
|-----------------|----|----------|--------------------------------|-------------------------|------------------------------|-----------------|------------------|---------------|---------------------------|---------------|
|                 | ER |          | SUMMARY                        |                         |                              | ADD             | NEW FRANCHISE LO | CATION        | earch by Franchise ID / O | wner Q        |
| 🔊 SALES         | ~  | ALL      | FRANCHISE                      | CORPORATE               | E                            |                 |                  |               | 0 =                       | <u>∎</u> ₹    |
|                 | ^  | Type > F | ranchise and Life              | cycle Stage > In Develo | opment = + FILTER            | SAVE VIEW       |                  |               |                           |               |
| Dashboard       |    |          |                                |                         |                              |                 |                  |               |                           |               |
| Unit Summary    |    |          | ALL 571                        |                         | ELOPMENT 11                  | ACTIVE 491      | TERMINA          | TED 66        | ARCHIVED                  | 3             |
| Search<br>Tasks |    |          | FRANCHISE                      | PROJECT<br>START DATE   | OWNER                        | LICENSE<br>TYPE | ENTITY NAME      | CITY          | STATE /<br>PROVINCE       | ACTION        |
| Reports         |    |          | 1017 (Santa Ana<br>Sandpointe) | Oct 03, 2019            | John Mathew                  | New License     | FranSA Inc.      | Hollywood     | Florida                   |               |
| INFO MGR        | ~  |          | 1029 (Reston<br>Center)        | Aug 04, 2019            | Saket Kumar                  | New License     | FLX-01           | Altoona       | Pennsylvania              |               |
|                 | ~  |          | 1031 (Oak Park<br>Mall)        | Jan 04, 2019            | Jane Franchisee(Owner/Operat | or) New License | FLX-01           | Elizabethtown | Pennsylvania              |               |
| 関 ТНЕ НИВ       | ~  |          | 1033 (Belmar)                  | Jun 17, 2020            | Gary Marlin                  | New License     |                  | Front Royal   | Virginia                  |               |
| 💰 ROYALTY MGR   | ~  |          | 1103 (Indiana<br>Mall)         | Mar 04, 2020            | Gary Moreno                  |                 | FLX-01           | Oakland       | Indiana                   |               |
|                 |    |          |                                |                         |                              |                 |                  | Items         | 1-11 of 11 View Per F     | Page 100 🗸    |

You can keep your filters open, as shown above, or click the Filter icon (shown in yellow above) again to collapse them, giving you more room to work with locations.

### Configure your Summary Display Columns

You can now display the information you need to see by user, right from the Unit Summary page.

| =                | All ~ Type and press enter                                          | Q         Image: Constraint of the second second secon |
|------------------|---------------------------------------------------------------------|----------------------------------------------------------------------------------------------------|
| ☆ COMMAND CENTER | UNIT SUMMARY                                                        | ADD NEW FRANCHISE LOCATION Search by Franchise ID / Owner Q                                                                                                    |
| 😒 SALES 🛛 🗸      | ALL FRANCHISE CORPORATE                                             | بة الله غ<br>الله الح                                                                                                    |
| OPENER ^         | Type > Franchise and Lifecycle Stage > In Development = + FILTER SA | AVE VIEW                                                                                                    |

When you choose to configure your summary display columns, you choose fields from the ones your administrator has made available, and move them to the right to include on the location list, or left to take them off of the display. When you're done selecting, choose **Submit** to make your choices permanent.

**ADMINS:** There are two steps for making configurable columns: Summary Display columns in the Admin interface, and the Summary screen dialog. To make columns available to choose in this dialog, go to **Admin > Configuration > Configure Summary Display Columns**. Go to Opener, Unit Summary and from the Action Wheel, choose configure. You'll get a similar left-right dialog to include columns and up-down buttons to re-order how they appear.

#### Inside the Unit Record: Set your shortcut tabs

In the new Summary interface, you have simultaneous access to Opener Checklists AND your Information Manager record for the location, so you can enter information about the location without having to jump between modules. You can see the Information Manager tabs by clicking the More button, shown in the purple circle below. Click on the tab name to go to the tab, and enter information directly. If you have tabs that you use frequently, you can pin them (shown by the red, yellow, and green boxes). You may have up to four pinned tabs including the Overview.

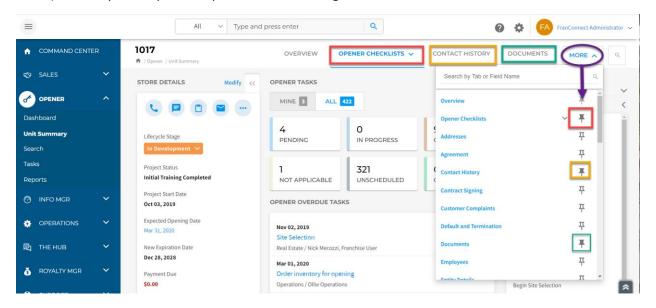

## Store Summary PageChanges – the Complete List

#1 Tabs (All, Active, In Dev, Terminated, Archived) corresponding to each type of location available on Opener Story Summary

Previously, the Opener Store Summary page was not segregated into different tabs corresponding to different types of locations, and it only showed the following types of locations:

- 1. Locations added through the "Info Mgr > In Development" tab
- 2. Locations added through the "Opener > Store Summary" tab
- 3. Locations that were moved to Info Mgr
- 4. In Development locations that were Terminated
- 5. Active Locations that were moved to Opener from Info Mgr

With the new change, new tabs have been introduced in the Opener Store Summary page corresponding to different types of locations. Following is a list of those tabs and the kind of locations that appear under each of them:

- 1. In Dev: the following locations would be shown under this tab
  - 1. Locations that are added in Opener but not moved to Info Mgr (i.e. not marked as Active)
  - 2. Sales Leads/Opportunities that are moved to Opener but not moved to Info Mgr (i.e. not marked as Active)
- 2. Active: the following locations would be shown under this tab
  - 1. Locations that are Marked as Open/Moved to Info Mgr
  - 2. Sales Leads/Opportunities that are moved to Info Mgr
  - 3. Locations that were moved to Info Mgr and then marked as Archived in Opener
- 3. Terminated: following locations would be shown under this tab
  - 1. Opener locations that have been terminated
- 4. Archived: following locations would be shown under this tab
  - 1. Locations that were archived while they were in the "In Development" stage
- 5. All: All locations corresponding to each tab would be shown under this tab

|   | IT SUMMAR                    | 8Y                       |                   |                 |                |               |                     |                             | ADD NEW FRA             | NCHISE LOC         | ATION            | Search by Fran   | chise ID / Own  | ner Q             |
|---|------------------------------|--------------------------|-------------------|-----------------|----------------|---------------|---------------------|-----------------------------|-------------------------|--------------------|------------------|------------------|-----------------|-------------------|
| F | RANCHISE                     | ORPORATE                 |                   |                 |                |               |                     |                             |                         |                    |                  | 0                | . Ξ [           |                   |
|   | ALL 562                      |                          |                   | /ELOPMENT       | 11             |               | ACTIVE 484          |                             | TERMIN                  | ATED 66            |                  | ARCH             | IVED 1          |                   |
|   | FRANCHISE                    | PROJECT<br>START<br>DATE | OWNER             | LICENSE<br>TYPE | ENTITY<br>NAME | CITY          | STATE /<br>PROVINCE | EXPECTED<br>OPENING<br>DATE | NEXT<br>REMODEL<br>DATE | PHONE              | OVERDUE<br>TASKS | AREA /<br>REGION |                 | OPENING<br>STATUS |
|   | AB-17 (DLF)                  | 09/15/2021               | Upanshu Parasha   | ir              |                | Noida         | Uttar Pradesh       | 03/14/2022                  |                         | 7053577745         | 10               | EMEA             | Default         |                   |
|   | FLX-2 (FLX-2)                | 11/28/2021               | 10 Ants Austin LT | D               |                | Florida       | Florida             | 12/01/2021                  |                         | (730) 389-<br>2972 | 1                | AKST             | FLX<br>Stores   |                   |
|   | BB-1011 (Jackson<br>Brewery) | 06/19/2020               | Jane Franchisee   | New License     | FLX-01         | Madison       | Alabama             | 01/04/2021                  |                         | (866) 959-<br>3739 | 91               | EST              | Internal        |                   |
|   | 1103 (Indiana<br>Mall)       | 03/04/2020               | Gary Moreno       |                 | FLX-01         | Oakland       | Indiana             | 08/31/2020                  |                         | (123) 455-<br>7890 | 127              | MST              | Default         |                   |
|   | 1033 (Belmar)                |                          | Gary Marlin       | New License     |                | Front Royal   | Virginia            | 05/18/2020                  |                         | (866) 959-<br>3744 |                  | EST              | Default         |                   |
|   | 1031 (Oak Park               | 01/04/2019               | Jane Franchisee   | New License     | FLX.01         | Flizabethtown | Pennsylvania        | 04/30/2020                  |                         | (866) 959-         | 87               | EST              | Stand-<br>alone |                   |

Additionally, on the Opener Store Summary page, a user can view the locations of the above tabs segregated, based on their type(Corporate or Franchise) with the help of a toggle button at the top. This toggle button will allow the user to switch views between Corporate and Franchise type locations.

|          | ≷ fra | anconnect     |                          | All              | ~ Тур           | e and press    | enter   |                     | ۹                           |                         |                    | 0 4              | FA F             | ranConnect    | Administrator     |
|----------|-------|---------------|--------------------------|------------------|-----------------|----------------|---------|---------------------|-----------------------------|-------------------------|--------------------|------------------|------------------|---------------|-------------------|
| ń        |       | T SUMMA       |                          |                  |                 |                |         |                     |                             | ADD NEW FRA             | NCHISE LOC         | CATION           | Search by Fran   | ichise ID / O | wher Q            |
| \$       | FR    | ANCHISE       | CORPORATE                |                  |                 |                |         |                     |                             |                         |                    |                  | 0                | Ŧ             |                   |
| •        |       | ALL 5         | 62                       | IN DE            | VELOPMENT       | 11             |         | ACTIVE 484          |                             | TERMIN                  | ATED 66            |                  | ARCH             | IVED 1        |                   |
| 0<br>*   |       | FRANCHISE     | PROJECT<br>START<br>DATE | OWNER            | LICENSE<br>TYPE | ENTITY<br>NAME | CITY    | STATE /<br>PROVINCE | EXPECTED<br>OPENING<br>DATE | NEXT<br>REMODEL<br>DATE | PHONE              | OVERDUE<br>TASKS | AREA /<br>RECION | UNIT<br>TYPE  | OPENING<br>STATUS |
| *        |       | AB-17 (DLF)   | 09/15/2021               | Upanshu Parash   | ar              |                | Noida   | Uttar Pradesh       | 03/14/2022                  |                         | 7053577745         | 10               | EMEA             | Default       |                   |
| <b>國</b> |       | FLX-2 (FLX-2) | 11/28/2021               | 10 Ants Austin U | гр              |                | Florida | Florida             | 12/01/2021                  |                         | (730) 389-<br>2972 | 1                | AKST             | FLX<br>Stores |                   |

### #2 Locations moved from Info Mgr to Opener

The locations that are moved from Info Mgr to Opener will get enlisted under the Active tab on the Opener Store Summary page, and all the existing checklist tasks can be viewed under the "Opener Checklist" tab-view of that location. Moreover, when a user modifies the details of such a location, they would still be able to add/remove more checklists in the modify page itself. Please note that such a location will continue to be visible in Info Mgr as well.

| Info Mj       | gr > Franchisees                                                                                                    |                                                 |                                                                                                    |                |                                         |           | Log a Call   A     | Add Task   Show Filters                                                                                                    | Search Locations                                                                                                    |        |
|---------------|----------------------------------------------------------------------------------------------------|-------------------------------------------------|----------------------------------------------------------------------------------------------------|----------------|-----------------------------------------|-----------|--------------------|----------------------------------------------------------------------------------------------------|----------------------------------------------------------------------------------------------------|--------|
| FR/           | ANCHISE LOCATIONS                                                                                                    | ctions                                          |                                                                                                    |                |                                         |           | Items 61 - 80 of 4 | 184   First   Prev   1   2                                                                                                    | 3   4   Next   Last View Per F                                                                                                    | 'age   |
|               | Franchise ID                                                                                                    | Owner                                           | Email                                                                                                    | City / Stat    | e Area / Region                         | Area/Re   | gion Owner         | Opening                                                                                                    | g Date Brand Entity Nar                                                                                                    | ne     |
|               | 20201203 (Atlanta 20201203)                                                                                                    | Bill<br>Traylor,<br>Bill<br>Wilson,<br>Bob Hope | support@franconnect.com                                                                                                    | Atlanta / Geo  | irgia EST                               | Ashleym M | lorriss            | 12/03/20                                                                                                    | 20 Brand FLX-01<br>B                                                                                                    |        |
|               | 20201209 NYC (20201209 NYC)                                                                                                    | Ashley<br>Steele,<br>Bart<br>Frankel            | celine.heckeljones@franconnect.com                                                                                           | New York / N   | lew York Northeast                      | Mehmet O. | zarea              | 12/10/20                                                                                                    | 20 Modify<br>Send Email                                                                                                    |        |
|               | 20210119_1001 (Belmont Ridges)                                                                                                    | Coline H,<br>Karen<br>Franowner                 | karen.roscoe@franconnect.com                                                                                                 | Ashbum / Vir   | rginia EST                              | Ashleym M | lorriss            | 05/01/20                                                                                                    | 20 Log a Task<br>Log a Call                                                                                                    |        |
|               | 20210904_SF (20210904)                                                                                                    | Cedric H                                        |                                                                                                    | Sf / Californi | a SEUSA                                 |           |                    | 09/24/20                                                                                                    | 21 View in Map<br>Move to Opener                                                                                                    |        |
|               | 20210923_Taos NM (20210923_Taos NM)                                                                                                    | Celine J                                        |                                                                                                    | Taos / New N   | fexico SE USA                           |           |                    | 09/23/20                                                                                                    |                                                                                                    |        |
|               | 20211004_Moab (20211004_Moab)                                                                                                    | Celine J                                        |                                                                                                    | Moab / Utah    | SEUSA                                   |           |                    | 10/04/20                                                                                                    | 21 Send Document for E-Sign                                                                                                    | atur   |
|               | 70711005 6 (70711005 6)                                                                                                    | Jane                                            |                                                                                                    |                |                                         |           |                    |                                                                                                    |                                                                                                    |        |
| _             | 20211005_A (20211005_A)                                                                                                    | Smith                                           | <ul> <li>Type and press enter</li> </ul>                                                                                     | Atlanta / Geo  | vrgia SE USA                            |           |                    | 10/05/200                                                                                                    | FA FranConnect Adminis                                                                                                    | trati  |
| <b>≷</b><br>2 | franconnect<br>0201209 NYC<br>/ Operer / Unit Summery                                                                                  | Smith                                           |                                                                                                    | Atlanta / Geo  |                                         | 5 ^ (     | CONTRACT SIG       | 0 \$                                                                                                    | FA FranConnect Adminis                                                                                                    |        |
| <b>2</b>      | franconnect<br>0201209 NYC                                                                                                    | Smith                                           |                                                                                                    |                | Q<br>OPENER CHECKLIST<br>Task Checklist | 5 ^ (     | CONTRACT SIG       | PLAYBO                                                                                                    | FA FranConnect Adminis                                                                                                    |        |
| 2<br>*<br>*   | franconnect  CO201209 NYC  / Opener / Unit Summay  CORE DETAILS  Lifenyclis Stags  Amou  Project Status                                | Smith                                           | ov                                                                                                    | ERVIEW         |                                         | 5 ^       | CONTRACT SIG       | PLAYEC  FRANCHISE OPP  Opportunity Name New York Opportu Site                                                                                                    | FA FranConnect Administration of the second second |        |
| 2<br>*<br>*   | franconnect<br>O201209 NYC<br>/ Opener / Lest Summary<br>OTORE DETAILS<br>Lifecycle Stage<br>Angelst Starts Dave<br>Project Start Dave | Smith                                           | OV<br>PENDING TASKS<br>06/07/2021 07:00 PM<br>Location Not Visited for 180 D4                                                | erview         | OPENER CHECKLIST                        |           |                    | PLAYEO  FRANCHISE OPP  Opportunity Name New York Opportunity Name Site New York Type                                                                                                    | FA FranConnect Administration of the second second |        |
| 2<br>†<br>51  | franconnect<br>OZO1209 NYC<br>/Open / Last Summary<br>OPE DETAILS<br>Lifesytie Stage<br>Kette<br>Project Start Date<br>04(13)2020      | Smith                                           | OV<br>PENDING TASKS<br>04/07/2021 07:09 PM<br>Location for Valked for 130 Dy<br>Ensure Location in Valked<br>CONTACT HISTORY | erview         | OPENER CHECKLIST                        |           |                    | PLAYEC  FRANCHISE OPP  Opportunity Name New York Opportu Site New York                                                                                                    | FA FranConnect Administration of the second second |        |
| 2<br>1<br>51  | franconnect<br>O201209 NYC<br>/ Opener / Lest Summary<br>OTORE DETAILS<br>Lifecycle Stage<br>Angelst Starts Dave<br>Project Start Dave | Smith                                           | OV<br>PENDING TASKS<br>04/07/2021 07:09 PM<br>Location for Valked for 130 Dy<br>Ensure Location in Valked<br>CONTACT HISTORY | erview         | OPENER CHECKLIST                        |           |                    | PLAYEO  FRANCHISE OPP  Opportunity Name New York Opportunity Name Site New York Type                                                                                                    | reacConnect Administ<br>DOOKS MORE      ORTUNITY DETAILS                                                                                                    | trato. |
| 2<br>1<br>51  | franconnect<br>O201209 NVC<br>/ Joner / Lost Samary<br>TORE DETAILS<br>Likeyels Stage<br>// Anne<br>Myelst Status<br>                  | Smith                                           | OV<br>PENDING TASKS<br>04/07/2021 07:09 PM<br>Location for Valked for 130 Dy<br>Ensure Location in Valked<br>CONTACT HISTORY | erview         | OPENER CHECKLIST                        |           |                    | Average     Average     A | reacConnect Administ<br>DOOKS MORE      ORTUNITY DETAILS                                                                                                    |        |

#3 Renamed option "Move to Info Mgr" as "Mark As Active"

All the In Dev locations under "In Dev" and "All" tabs can now be marked Active by selecting the "Mark As Active" button. Previously, this task could be achieved by selecting the "Move to Info Mgr" button.

|           | r SUMM           |                 |                   |                    |                   |                       |                               |                         | ADD NEW FR/ | ANCHISE LOC        | CATION                                          | Search by Franchise ID / Own              | er Q   |
|-----------|------------------|-----------------|-------------------|--------------------|-------------------|-----------------------|-------------------------------|-------------------------|-------------|--------------------|-------------------------------------------------|-------------------------------------------|--------|
| FRA       | NCHISE           | CORPO           | RATE              |                    |                   |                       |                               |                         |             |                    |                                                 | 0 = [                                     |        |
|           | ALL              | 562             |                   | IN DEVEL           | OPMENT 11         |                       | ACTIVE 484                    |                         | TERMIN      | ATED 66            |                                                 | ARCHIVED 1                                |        |
| tDUE<br>S | AREA /<br>REGION | UNIT<br>TYPE    | OPENING<br>STATUS | CENTER<br>NAME     | PROJECT<br>STATUS | FAX                   | EMAIL                         | ZIP /<br>POSTAL<br>CODE | PHONE       | MOBILE             | AREA /<br>REGION<br>OWNER                       | REAL<br>ESTATE BRAND<br>CHECK             | ACTION |
|           | EMEA             | Default         |                   | DLF                |                   |                       | upanshuparasharfc@gmail.com   |                         | 91          |                    |                                                 |                                           |        |
|           | AKST             | FLX<br>Stores   |                   | FLX-2              |                   |                       |                               |                         | 91          |                    | April Charter,<br>Jeremy Martin,<br>Mike Hussey | Modify                                    |        |
|           | EST              | Internal        |                   | Jackson<br>Brewery |                   | (654)<br>879-<br>5146 | madison@franconnect.com       | 35758                   | 14          | (888) 123-<br>4569 | Ashleym Morris                                  | Mark as Active<br>Stop Checklist Notifica | tions  |
|           | MST              | Default         |                   | Indiana Mall       |                   |                       | Support@franconnect.com       |                         |             |                    |                                                 | Hide from Franchisee                      |        |
|           | EST              | Default         |                   | Belmar             |                   | (654)<br>879-<br>5145 | frontroyal@franconnect.com    | 22630                   |             | (888) 123-<br>4574 | Ashleym Morris                                  | Archive                                   |        |
|           | EST              | Stand-<br>alone |                   | Oak Park Mal       | Staffed and       | (654)<br>879-         | elizabethtown@franconnect.com | 17022                   | 5245        | (888) 123-         | Ashleym Morris                                  | 02/05/2020                                |        |

#4 Opening Date and Expected Opening Date both are shown for an In Dev location that has been marked as Active from Opener

Previously, when an In Dev location used to be marked as Active (i.e. moved to Info Mgr), it would get moved into the Active section of Info Mgr, but a copy of such a location used to

remain in Opener. You would've been able to distinguish such locations as they used to appear with two red asterisks next to their names. The Info Mgr copy of such a location used to show only the Opening date, whereas, the Opener copy of such a location would show only the expected opening date. With the new change, both copies of the location (i.e. in Opener and Info Mgr) will show both the expected opening date and the opening date. Also, a user will be able to see the expected opening date and opening date for a location when they edit its details. Moreover, such locations will appear with only one red asterisk next to their names in Opener.

|                                  | <b>Pran</b> connect                                        | All v Type and press enter                                                                | <b>Q</b>                       | 2 🔅 🔽 FA FranConnect Administrator 🗸   |
|----------------------------------|------------------------------------------------------------|-------------------------------------------------------------------------------------------|--------------------------------|----------------------------------------|
| ٠                                | AB-17<br>ft / Opener / Unit Summary                        | OVERVIEW OP                                                                               | ENER CHECKLISTS 🗸 CONTRACT SIG | NING PLAYBOOKS                         |
| \$                               | STORE DETAILS                                              | ··· < PENDING TASKS                                                                       |                                | FRANCHISE OPPORTUNITY DETAILS          |
| <ul> <li>✓</li> <li>Ø</li> </ul> | Lifecycle Stage<br>Active<br>Project Status                | 03/08/2022 07:15 PM<br>TL Info Input<br>Need to 1, 2, 3                                   |                                | Opportunity Name<br><br>Site           |
| *<br>©                           | Project Start Date 09/15/2021                              | 03/08/2022 07:00 PM<br>Initial Email                                                      |                                | туре                                   |
| ŏ                                | Opening Date<br>03/14/2022                                 | CONTACT HISTORY<br>Last Updated On: 03/28/2022 03:32 PM                                   | Last Contacted:                | REFERENCE DATES <                      |
| Φ                                | Expected Opening Date<br>03/14/2022<br>New Expiration Date | O3/28/2022 03:32 PM     Location has been marked as active.     FranConnect Administrator |                                | Kick-Off Date                          |
| æ                                | <br>Payment Due<br>\$0.00                                  | o3/09/2022 07:56 PM<br>Brand A   Welcome Email<br>Bart V                                  |                                | Real Estate Check<br><br>Grand Opening |
| ~                                | ADDRESS                                                    | <                                                                                         |                                | <br>Re-opening Date                    |
| <b>₽</b>                         | Noida                                                      |                                                                                           |                                | Brolact Start                          |

## #5 In-Dev location that has been marked as Active from the Opener gets moved to the Active tab on the Opener Store Summary page

Previously, when an In Dev location used to be moved to Info Mgr (i.e. marked as Active), it would remain visible on the Store Summary page and a user could add checklist tasks to them. With the new change, when an In Dev location is marked as Active from Opener, the location gets moved to the Active tab of Opener, and all the existing checklist tasks can be viewed under the "Opener Checklist" tab view of that location. Moreover, when a user modifies the details of such a location, they would still be able to add/remove more checklists in the modify page itself.

# #6 Locations that were moved from In Dev (previously in Opener) to Active and then Archived in Opener

Previously, when an In Dev location used to be moved to Info Mgr (i.e marked as Active), one copy of such a location used to remain in Opener and a user could archive such a location. This used to serve the following two use cases:

- 1. Stopping notifications (for eg. Schedule Start Reminder, Schedule Start, Schedule Completion Reminder, Schedule Completion, and Overdue notifications) corresponding to checklist items of the location's copy in Opener
- 2. Hiding such a location from their Franchise Users

With the new change, once an In Dev location is marked as Active, it gets moved to the Active tab of Opener, and there is no way to archive such locations (Please note that a user can now archive only In Dev locations). Locations archived in the old Opener will now be visible under the Active tab. In order to achieve the above two points, we have introduced the option to stop/start checklist notifications for a location and to hide/unhide locations from their franchisee users.

## #7 Stopping or starting notifications corresponding to checklist items for a location in the Opener module

Previously, checklist notifications (for eg. Schedule Start Reminder, Schedule Start, Schedule Completion Reminder, Schedule Completion, and Overdue notifications) could be stopped by archiving a location from the old Opener module. With the new change, in order to stop notifications corresponding to checklist items of locations, a user can now go to the action menus of those locations and select "Stop Checklist Notifications". Similarly, a user can start checklist notifications by selecting "Start Checklist Notifications" from the action menu. Additionally, when a user modifies the details of such locations, they would still be able to add/remove more checklists in the modify page itself.

Please note that only Corporate Users have the privilege to start/stop checklist notifications for a location.

| FRANCHERE       CORPORATE       ACTIVE       Set       TERMINATED       ARCHVED       ARCHVED                                                                                                    |                                                                                                    | SUMM                                                                                                    |                                                           |                   |                                                                     |                              |           |                                                                                                    |                                                              | ADD NEW FR                                                        | ANCHISE LO        | CATION                               | search by Franchise ID /                                                                                                    | Owner                                                                                                    |  |
|----------------------------------------------------------------------------------------------------|----------------------------------------------------------------------------------------------------|----------------------------------------------------------------------------------------------------|-----------------------------------------------------------|-------------------|---------------------------------------------------------------------|------------------------------|-----------|----------------------------------------------------------------------------------------------------|--------------------------------------------------------------|-------------------------------------------------------------------|-------------------|--------------------------------------|----------------------------------------------------------------------------------------------------|----------------------------------------------------------------------------------------------------|--|
| NOME       AREA/<br>RECION       UNIT       OPENNEC       CANTER       PTODECT       FAX       EMAIL       COTAL<br>POTAL       PHONE       MOBIL       AREA/<br>BCCOM       REAL<br>BCCOM       REAL<br>BCCCOM       REAL<br>BCCOM <th< th=""><th>FRA</th><th>NCHISE</th><th>CORPOR</th><th>RATE</th><th></th><th></th><th></th><th></th><th></th><th></th><th></th><th></th><th>0 =</th><th></th></th<> | FRA                                                                                                    | NCHISE                                                                                                    | CORPOR                                                    | RATE              |                                                                     |                              |           |                                                                                                    |                                                              |                                                                   |                   |                                      | 0 =                                                                                                    |                                                                                                    |  |
| BUDE     ALECAL     POSTAL     POAL     POAL <th></th> <th>ALL</th> <th>562</th> <th></th> <th>IN DEVELO</th> <th>PMENT 10</th> <th></th> <th>ACTIVE 485</th> <th></th> <th>TERMI</th> <th>NATED 66</th> <th></th> <th>ARCHIVED 1</th> <th>1</th>                                                                                                    |                                                                                                    | ALL                                                                                                    | 562                                                       |                   | IN DEVELO                                                           | PMENT 10                     |           | ACTIVE 485                                                                                           |                                                              | TERMI                                                             | NATED 66          |                                      | ARCHIVED 1                                                                                                    | 1                                                                                                    |  |
| F31       Leader       4/6       Reportiginacement com       1002       2.3         HST       Default       TET-Laggin<br>regener       Supportiginacement com       1002       2.3       Mody         HST       Default       TET-Laggin<br>regener       Supportiginacement com       1002       2.3       Mody         HST       Default       TET-Laggin<br>regener       Supportiginacement com       1002       2.3       Mody         HST       Default       TET-Cagino       Supportiginacement com       1002       2.3       Mody         HST       Default       TET-Cagino       Supportiginacement com       4005       123       Mody         HST       Default       TET-Cagino       Supportiginacement com       4005       123       Mody         HST       Default       TET-Cagino       Supportiginacement com       4005       123       Mody         HST       Default       TET-Cagino       Supportiginacement com       4005       123       Mody         HST       Default       TET-Cagino       Supportiginacement com       4005       123       Exect Mody         FINT SUMMARY       Mody       TET-Mody       Supportiginacement com       4005       feareconeze Almonic <th>RDUE<br/>(S</th> <th>AREA /<br/>REGION</th> <th>UNIT<br/>TYPE</th> <th>OPENING<br/>STATUS</th> <th>CENTER<br/>NAME</th> <th>PROJECT<br/>STATUS</th> <th>FAX</th> <th>EMAIL</th> <th>POSTAL</th> <th>PHONE<br/>EXTENSION</th> <th>MOBILE</th> <th>REGION</th> <th>ESTATE BRAN</th> <th>D ACT</th>                                                                                                    | RDUE<br>(S                                                                                                    | AREA /<br>REGION                                                                                                    | UNIT<br>TYPE                                              | OPENING<br>STATUS | CENTER<br>NAME                                                      | PROJECT<br>STATUS            | FAX       | EMAIL                                                                                                | POSTAL                                                       | PHONE<br>EXTENSION                                                | MOBILE            | REGION                               | ESTATE BRAN                                                                                                    | D ACT                                                                                                    |  |
| HSI       Default       Edgewater<br>Camoo       Support@fancemet.com       9839       123         HSI       Default       TDI Casino       Support@fancemet.com       1022       123         HSI       Default       TDI Casino       Support@fancemet.com       1072       123         HSI       Default       TDI FUNN       Support@fancemet.com       107421       342       Aultoget Morise         HSI       Default       TDI FUNN       Support@fancemet.com       3008       123                                                                                                    |                                                                                                    | PST                                                                                                    | Default                                                   |                   | TBT- Center-<br>456                                                 |                              |           | support@franconnect.com                                                                              | 95662                                                        | 123                                                               |                   |                                      |                                                                                                    |                                                                                                    |  |
| 101       United       United       Despective       101       United       Head the fit of fauching         157       Kook       On Scheduk       TUT WURN       Support@fit acconnect.com       127 421       342       Adalogen Moorise         158       Default       TUT       Mandedid       Support@fit acconnect.com       6305       123         158       Default       TUT       North       Support@fit acconnect.com       6305       123         Inter Without         Unit Support@fit acconnect.com       6305       123         Unit Support@fit acconnect.com       6305       123         Unit Support@fit acconnect.com       6305       123         Inter Withow         Learch / Life (1912) 2 ] 2 ] 2 [ 4 [ 4000 [ Life (1910)         Vertice Component Alway         Operation         ACD NEV FRANCHISE LOCATION         Component Alway         Operation         ACTIVE 405       TERMINATED Colspan="2">Active Franchise 10 / Omer         Vertice Component Alway         Support@franconnect.com       Operation         ACTIVE 405 <td col<="" td=""><td></td><td>HST</td><td>Default</td><td></td><td>Edgewater</td><td></td><td></td><td>Support@franconnect.com</td><td>89029</td><td>123</td><td></td><td></td><td>Modify</td><td></td></td>                                                                                                    | <td></td> <td>HST</td> <td>Default</td> <td></td> <td>Edgewater</td> <td></td> <td></td> <td>Support@franconnect.com</td> <td>89029</td> <td>123</td> <td></td> <td></td> <td>Modify</td> <td></td> |                                                                                                    | HST                                                       | Default           |                                                                     | Edgewater                    |           |                                                                                                    | Support@franconnect.com                                      | 89029                                                             | 123               |                                      |                                                                                                    | Modify                                                                                                    |  |
| EST         Kook         On Schedule         TUT:<br>Markedd         Support@fraconnect.com         CUT 421         942         Aubleyn Morins           HST         Default         TUT:<br>Markeddd         Support@fraconnect.com         4005         123           HST         Default         TUT:<br>Markeddd         Support@fraconnect.com         3009         223           HST         Default         TUT: Wildow         Items 1-20 of dBS [Trit:[Prev] 1 [ 2 ] ] 4 [Mere [Last         Were Per Perper           Franconnect         All         Type and press enter         Q         Q         Q         Go franconnect.com           Franconnect         All         Type and press enter         Q         Q         Q         Franconnect Admin           France         CORPORATE         Items 1-20 of dBS [Trit:[Prev] 1 [ 2 ] ] 4 [Mere [Last         Were Per Perper           France         CORPORATE         Items 1-20 of dBS [Trit:[Prev] 1 ] 2 ] 3 [ Mere [Last         Were Per Perper           France         CORPORATE         Items 1-20 of dBS [Trit:[Prev] 1 ] 2 ] 3 [ Mere [Last         Were Per Perper           RDUE         AREA/         UNIT         DEVELOPMENT         B         Active East         TERMINATED         Ance/were 2           France         Items 1-20 of dBS [Trit: Strit: Strit: Strit: Strit: Strit: S                                                                                                    |                                                                                                    | HST                                                                                                    | Default                                                   |                   | TBT- Casino                                                         |                              |           | Support@franconnect.com                                                                              | 10022                                                        | 123                                                               |                   |                                      |                                                                                                    |                                                                                                    |  |
| Institute       Default       Mainded       Supportigitanzonient.com       6.005       2.3         HST       Default       TTP: Nutrition       Supportigitanzonient.com       3009       1.23         INST       Default       TTP: Nutrition       Supportigitanzonient.com       3009       1.23         INST       Default       TTP: Nutrition       Items 1 - 20 of dbS [Tritt [Prive] 1 [ 2 ] 3 [ 4] Mere [ Last       Vew Per Page         Inst       Nutrition       All       Type and press enter       Q       Items 2 - 20 of dbS [Tritt [Prive] 1 [ 2 ] 3 [ 4] Mere [ Last       Vew Per Page         INIT SUMMARY       All       Type and press enter       Q       Items 2 - 20 of dbS [Tritt [Prive] 1 ] 2 ] 3 [ 4] Mere [ Last       Vew Per Page         INIT SUMMARY       Items 2 - 20 of dbS [Tritt [Prive] 1 ] 2 ] 3 [ 4] Mere [ Last       Vew Per Page       Items 2 - 20 of dbS [ Tritt [ Prive] 1 ] 2 ] 3 [ 4] Mere [ Last       Vew Per Page         INIT SUMMARY       Items 2 - 20 of dbS [ Tritt [ Prive] 1 ] 2 ] 3 [ 4] Mere [ Last       Vew Per Page       Items 2 - 20 of dbS [ Tritt [ Prive] 1 ] 2 ] 3 [ 4] Mere [ Last       Vew Per Page         ALL SS       INIT DEVELOPMENT       Active E B PBODECT       PAC       Extension       Mere [ Page Are]       BRAND #         KS       Default       TS       Default       TS       Default                                                                                                    |                                                                                                    | EST                                                                                                    | Kiosk                                                     | On Schedule       | TBT- WLKN                                                           |                              |           | Support@franconnect.com                                                                              | L3Y 4Z1                                                      | 342                                                               |                   | Ashleym Morriss                      |                                                                                                    | isee                                                                                                    |  |
| HST     Default     Cores     Support@Hancement.com     2009     233       Inst. Millow     Inst. Millow     Inst. Millow     Inst. Support@Hancement.com     2009     233       Inst. Millow     Inst. Millow     Inst. Support@Hancement.com     2009     233       Inst. Support@Hancement.com     Q     Inst. Support@Hancement.com     Inst. Support@Hancement.com       Inst. Support@Hancement.com     Q     Inst. Support@Hancement.com     Inst. Support@Hancement.com       Inst. Support@Hancement.com     Inst. Support@Hancement.com     1000     Inst. Support@Hancement.com       Inst. Support@Hancement.com     Support@Hancement.com     1000     Inst. Support@Hancement.com       Inst. Default     TETL.Lug@Inst. forein:<br>Core     Support@Hancement.com     1000     123       Modhy     TETL.Lug@Inst. forein:<br>Core     Support@Hancement.com     1000     123       Modhy     TETL.Lug@Inst. forein:<br>Core     Support@Hancement.com     10002     123       Modhy     Support@Hancement.com     10002     123     Modhy       Inst. Default     TETL.Lug@Inst. forein:<br>Core     Support@Hancement.com     10002     123       Modhy     Support@Hancement.com     10002     123     Modhy                                                                                                    |                                                                                                    | HST                                                                                                    | Default                                                   |                   |                                                                     |                              |           | Support@franconnect.com                                                                              | 63005                                                        | 123                                                               |                   |                                      |                                                                                                    |                                                                                                    |  |
| All     Type and press enter     C     C <t< td=""><td></td><td>HST</td><td>Default</td><td></td><td></td><td></td><td></td><td>Support@franconnect.com</td><td>30008</td><td>123</td><td></td><td></td><td></td><td></td></t<>                                                                                                    |                                                                                                    | HST                                                                                                    | Default                                                   |                   |                                                                     |                              |           | Support@franconnect.com                                                                              | 30008                                                        | 123                                                               |                   |                                      |                                                                                                    |                                                                                                    |  |
| ALL       Stat       IN DEVELOPMENT       ID       ACTIVE       Stat       TERMINATED       ACTIVE       ACTIVE       Stat       ACTIVE       Stat       Stat       Stat                                                                                                    | <b>&gt;</b> frar                                                                                                    | nconnect                                                                                                    |                                                           |                   | TBT-Willow                                                          | Y Type and                   | d press o | enter                                                                                                | ٩                                                            | ltems 1 -                                                         | 20 of 485   First |                                      |                                                                                                    |                                                                                                    |  |
| IDUE         AREA/<br>PECION         UNIT         OPENING<br>STATUS         CENTER         PROJECT<br>STATUS         FAX         EMAIL         20//<br>POTAL<br>POTAL         PHONE<br>POTAL         MOBILE         AREA/<br>RECION         REAL<br>OWNER         REAL<br>ESTATUS         REAL<br>RECION         REAL<br>RECION                                                                                          | UNIT                                                                                                    | зимм                                                                                                    | ARY                                                       |                   | TBT-Willow                                                          | / Type and                   | d press e | enter                                                                                                | ٩                                                            |                                                                   |                   | 0 \$                                 | FA FranConne                                                                                                    | ct Administra                                                                                                    |  |
| IDDE     REAL     OPAINING     CALL     OPAINING     CALL     POSTAL     PMODILE     RECION     RECION     RETAIL     POSTAL     PMODILE     RECION     RECION     RETAIL     RECION     RECION     RETAIL     RECION     RECION     RETAIL     RECION     RECION     RETAIL     RECION     RECION     RETAIL     RECION     RECION     RETAIL     RECION     RECION     RETAIL     RECION     RECION     RETAIL     RECION     RECION     RETAIL     RECION     RECION     RETAIL     RECION     RECION     RETAIL     RECION     RETAIL     RECION     RECION     RETAIL     RECION     RETAIL     RECION     RETAIL     RECION     RETAIL     RECION     RETAIL     RETAIL     RECION     RETAIL     RECION     RETAIL     RETAIL                                                                                                    | UNIT<br># / Open                                                                                                    | SUMM                                                                                                    | ARY                                                       | RATE              | TBT-Willow                                                          | <ul> <li>Type and</li> </ul> | d press o | enter                                                                                                | ٩                                                            |                                                                   |                   | 0 \$                                 | FA FranConner                                                                                                    | ct Administra<br>Owner                                                                                                    |  |
| F31     Lenkuk     456     Report gitanconnect.com     8909     123       HS3     Default     TBT. Laughlin<br>Keginner     Support gitanconnect.com     8009     121       HS3     Default     TBT. Casino     Support gitanconnect.com     10022     123       ES3     Koak     On Schedule     TBT. WLNI     Support gitanconnect.com     10022     123                                                                                                    | UNIT<br># / Open                                                                                                    | SUMM<br>er / Unit Summa<br>NCHISE                                                                                                    | CORPOR                                                    | RATE              | All N                                                               |                              |           |                                                                                                    | ٩                                                            | ADD NEW FR                                                        | ANCHISE LO        | 0 \$                                 | FA FranConnee                                                                                                    | ct Administra                                                                                                    |  |
| HST         Default         Edgewater<br>Casino         Support@franconnect.com         8909         123           11ST         Default         TBT. Casino         Support@franconnect.com         10022         123         Modify           EST         Kouk         On Schedule         TBT. VLVN         Support@franconnect.com         10022         123         Hele from Franchise                                                                                                    | UNIT<br>A / Open                                                                                                    | ALL                                                                                                    | ARY<br>ry<br>CORPOR                                       | OPENING           | All NI DEVELC                                                       | PROJECT                      |           | ACTIVE 455                                                                                           | ZIP /<br>POSTAL                                              | ADD NEW FR<br>TERMIN                                              | ANCHISE LO        | CATION S<br>AREA/<br>REGION          | FA Franconne<br>Exarch by Franchise ID / (                                                                                                    | et Administra                                                                                                    |  |
| HST         Default         TBT- Casino         Support@fineconnect.com         10022         123         Sunct the click its Hotification           EST         Kouk         On Schedule         TBT- WLNI         Support@fineconnect.com         10022         123         Hide from Franchisee                                                                                                    | UNIT<br>A / Open                                                                                                    | SUMM<br>er / Unit Summa<br>NCHISE<br>ALL<br>AREA /<br>REGION                                                                                                    | ARY<br>CORPOR                                             | OPENING           | All NINDEVELC                                                       | PROJECT                      |           | ACTIVE 455                                                                                           | ZIP /<br>POSTAL<br>CODE                                      | ADD NEW FR<br>TERMIN<br>PHONE<br>EXTENSION                        | ANCHISE LO        | CATION S<br>AREA/<br>REGION          | FA Franconne<br>Exarch by Franchise ID / (                                                                                                    | et Administra                                                                                                    |  |
| EST Kosk On Schedule TBT- WLRN Support@franconnect.com L3Y 4Z1 342 Ashleym Morriss                                                                                                    | UNIT<br>A / Open                                                                                                    | SUMM<br>NCHISE<br>ALL<br>AREA/<br>REGION<br>PST                                                                                                    | ARY<br>CORPORT<br>562<br>UNIT<br>TYPE<br>Default          | OPENING           | All  IN DEVELO CENTER NAME TBT-Center- 456 TBT-Laughtin             | PROJECT<br>STATUS            |           | ACTIVE 455<br>EMAIL<br>sepport@fraconnect.com                                                        | ZIP /<br>POSTAL<br>CODE<br>95562                             | ADD NEW FR<br>TERMIN<br>PHONE<br>EXTENSION<br>123                 | ANCHISE LO        | CATION S<br>AREA/<br>REGION          | Franciscone<br>icearch by Franchise ID / U                                                                                                    | et Administra                                                                                                    |  |
|                                                                                                    | UNIT<br>A / Open                                                                                                    | ALL OF A CONTRACT OF A CONTRACT OF A CONTRAC | ARY<br>CORPOR<br>552<br>UNIT<br>TYPE<br>Default           | OPENING           | All N<br>All N<br>IN DEVELC<br>CENTER<br>NAME<br>TET-Center-<br>456 | PROJECT<br>STATUS            |           | ACTIVE 455<br>EMAIL<br>support@fancornect.com<br>Support@fanconnect.com                              | ZIP/<br>POSTAL<br>CODE<br>95552<br>89079                     | ADD NEW FR<br>TERMIN<br>PHONE<br>EXTENSION<br>123                 | ANCHISE LO        | CATION S<br>AREA/<br>REGION          | Financian franchise to / franchise to / franchise t                                                                                                    | Contract Administration<br>Contract Administration<br>Contra |  |
| Heliuit Mansfield Supportigitranconvert.com 6.5XIS 123                                                                                                    | UNIT<br>A / Open                                                                                                    | SUMM<br>er / Unit Summa<br>NCHISE<br>ALL<br>AREA/<br>REGION<br>PST<br>HST<br>HST                                                                                                    | CORPOR<br>562<br>UNIT<br>Default<br>Default               | OPENING<br>STATUS | All NI DEVELOO<br>CENTER<br>NAME<br>TBT- Casino<br>TBT- Casino      | PROJECT<br>STATUS            |           | ACTIVE 465<br>EMAIL<br>Support@fancornect.com<br>Support@fancornect.com                              | 21P /<br>POSTAL<br>CODE<br>95552<br>89079<br>100722          | ADD NEW FR<br>TERMIN<br>PHONE<br>EXTENSION<br>123<br>123          | ANCHISE LO        | CATION S<br>AREA/<br>BECION<br>OWNER | FA Franciscone<br>Franchise 10 / /<br>Fanchise 10 / /<br>Fanchi | Contract Administration<br>Contract Administration<br>Contra |  |
| HST Default TGT-North Support@franconvect.com 30008 i23<br>Clovis                                                                                                    | UNIT<br>A / Open                                                                                                    | SUMM<br>er / Unit Summa<br>NCHISE<br>ALL<br>AREA/<br>REGION<br>PST<br>HST<br>HST<br>EST                                                                                                    | ARY<br>S62<br>UNIT<br>TYPE<br>Default<br>Default<br>Kiosk | OPENING<br>STATUS | All All All All All All All All All All                             | PROJECT<br>STATUS            |           | ACTIVE 455<br>EMAIL<br>support@franconnect.com<br>Support@franconnect.com<br>Support@franconnect.com | 21P/<br>POSTAL<br>CODE<br>95562<br>89079<br>10022<br>L37 421 | ADD NEW FR<br>TERMIN<br>PPIONE<br>123<br>123<br>123<br>123<br>123 | ANCHISE LO        | CATION S<br>AREA/<br>BECION<br>OWNER | FA Franciscone<br>Franchise 10 / /<br>Fanchise 10 / /<br>Fanchi | Contract Administration<br>Contract Administration<br>Contra |  |

#### #8 Make locations visible or hide locations from their franchisees

Locations that were archived in the old Opener used to get hidden for their Franchisee Users. With the new change, such locations will now appear under the Active tab and will only be visible to Corporate users, which means that they'll already be hidden from their Franchisee Users. If there is a need to make such locations visible for their Franchisee Users, a Corporate User can render them visible by selecting "Make Visible To Franchisees" by going to their action menus. Similarly, locations can again be hidden from their Franchisee Users by selecting "Hide From Franchisee" from their action menus.

Please note that only Corporate Users have the privilege to hide/unhide locations from their Franchisee Users.

|                                  | SUMM.                                                                                    |                                                    |                   |                                                                                                    |                                                |           |                                                                         |                                                    | ADD NEW FR                                        | ANCHISE LOO              | CATION                      | Search by Franchise ID / Owne                                                                                                    | r                   |
|----------------------------------|------------------------------------------------------------------------------------------|----------------------------------------------------|-------------------|----------------------------------------------------------------------------------------------------|------------------------------------------------|-----------|-------------------------------------------------------------------------|----------------------------------------------------|---------------------------------------------------|--------------------------|-----------------------------|----------------------------------------------------------------------------------------------------|---------------------|
| FRA                              | NCHISE                                                                                   | CORPO                                              | RATE              |                                                                                                    |                                                |           |                                                                         |                                                    |                                                   |                          |                             | 0 =                                                                                                    | ]                   |
|                                  | ALL                                                                                      | 562                                                |                   | IN DEVELO                                                                                           | DPMENT 10                                      |           | ACTIVE 485                                                              |                                                    | TERMI                                             | NATED 66                 |                             | ARCHIVED 1                                                                                                    |                     |
| RDUE<br>(S                       | AREA /<br>REGION                                                                         | UNIT<br>TYPE                                       | OPENING<br>STATUS | CENTER<br>NAME                                                                                      | PROJECT<br>STATUS                              | FAX       | EMAIL                                                                   | ZIP /<br>POSTAL<br>CODE                            | PHONE<br>EXTENSION                                | MOBILE                   | AREA /<br>REGION<br>OWNER   | REAL<br>ESTATE BRAND<br>CHECK                                                                                                    | ACT                 |
|                                  | PST                                                                                      | Default                                            |                   | TBT- Center-<br>456                                                                                 |                                                |           | support@franconnect.com                                                 | 95662                                              | 123                                               |                          |                             |                                                                                                    |                     |
|                                  | HST                                                                                      | Default                                            |                   | TBT- Laughlir<br>Edgewater<br>Casino                                                                | 1                                              |           | Support@franconnect.com                                                 | 89029                                              | 123                                               |                          |                             | Modify                                                                                                    |                     |
|                                  | HST                                                                                      | Default                                            |                   | TBT- Casino                                                                                         |                                                |           | Support@franconnect.com                                                 | 10022                                              | 123                                               |                          |                             | Start Checklist Notificati                                                                                                    | ions                |
|                                  | EST                                                                                      | Kiosk                                              | On Schedule       | TBT- WLKN                                                                                           |                                                |           | Support@franconnect.com                                                 | L3Y4Z1                                             | 342                                               |                          | Ashleym Morriss             | Hide from Franchisee                                                                                                    | ]                   |
|                                  | HST                                                                                      | Default                                            |                   | TBT-<br>Mansfield                                                                                   |                                                |           | Support@franconnect.com                                                 | 63005                                              | 123                                               |                          |                             |                                                                                                    |                     |
|                                  | HST                                                                                      | Default                                            |                   | TBT- North<br>Clovis                                                                                |                                                |           | Support@franconnect.com                                                 | 30008                                              | 123                                               |                          |                             |                                                                                                    |                     |
| frai                             | nconnect                                                                                 |                                                    |                   | TBT- Willow                                                                                         | <ul> <li>Type an</li> </ul>                    | d press ( | enter                                                                   | ٩                                                  | items 1 -                                         | <b>20</b> of 485   First | Prev   1   2   3   4        | 4   Next   Last View Per Page                                                                                                    |                     |
| UNIT                             | nconnect<br>SUMM.                                                                        | ARY                                                | [                 |                                                                                                    | <ul> <li>Type an</li> </ul>                    | d press ( | enter                                                                   | ٩                                                  | Items 1 -                                         |                          | 0 \$                        |                                                                                                    | ministr             |
| UNIT<br>n / Open                 |                                                                                          | ARY                                                | RATE              |                                                                                                    | <ul> <li>Type an</li> </ul>                    | d press ( | enter                                                                   | ۹                                                  |                                                   |                          | 0 \$                        | FA FranConnect Adr                                                                                                    | ninistr             |
| UNIT<br>n / Open                 | SUMM.<br>er / Unit Summa<br>NCHISE                                                       | ARY                                                | RATE              | All Y                                                                                               | <ul> <li>Type an</li> <li>DPMENT 10</li> </ul> |           | ACTIVE 465                                                              | ٩                                                  |                                                   | ANCHISE LOO              | 0 \$                        | FA FranConnect Add                                                                                                    | ninistr             |
| UNIT<br>n / Open                 | SUMM.<br>er / Unit Summa<br>NCHISE                                                       | ARY                                                | OPENING<br>STATUS | All Y                                                                                               |                                                |           |                                                                         | Q<br>ZIP/<br>POSTAL<br>CODE                        | ADD NEW FR                                        | ANCHISE LOO              | 0 \$                        | FranConnect Adv       Search by Franchise ID / Owner          •        •        •        •                                                                                                    | ninistr<br>r        |
| UNIT<br>T / Open<br>FRAI<br>RDUE | SUMM.<br>NCHISE<br>ALL<br>AREA/                                                          | ARY<br>"7<br>CORPOI                                | OPENING           | AIL                                                                                                 | DPMENT 10<br>PROJECT                           | 1         | ACTIVE 485                                                              | ZIP /<br>POSTAL                                    | ADD NEW FR                                        | ANCHISE LOO              | CATION 2<br>AREA/<br>RECION | Figure Connect Adv<br>Search by Franchise ID / Owne<br>Figure The Connect Adv<br>Figure The Connect Adv<br>Figure The Connect Adv<br>REAL<br>REAL<br>ESTATE BRAND                                                                                                    | ninistr<br>r        |
| UNIT<br>T / Open<br>FRAI<br>RDUE | SUMM.<br>NCHISE<br>ALL<br>AREA /<br>REGION                                               | CORPOI                                             | OPENING           | All IN DEVELO                                                                                       | PROJECT<br>STATUS                              | 1         | ACTIVE 455                                                              | ZIP /<br>POSTAL<br>CODE                            | ADD NEW FR<br>TERMIN<br>PHONE<br>EXTENSION        | ANCHISE LOO              | CATION 2<br>AREA/<br>RECION | Figure Connect Adv<br>Search by Franchise ID / Owne<br>Figure The Connect Adv<br>Figure The Connect Adv<br>Figure The Connect Adv<br>REAL<br>REAL<br>ESTATE BRAND                                                                                                    | ninistr<br>r        |
| UNIT<br>A / Open<br>FRAI<br>RDUE | NCHISE<br>ALL<br>AREA /<br>REGION<br>PST                                                 | ARY<br>CORPOR<br>562<br>UNIT<br>TYPE<br>Default    | OPENING           | All N<br>IN DEVELO<br>CENTER<br>NAME<br>TBT- Center-<br>456<br>TBT- Laughlit<br>EBT- Laughlit       | PROJECT<br>STATUS                              | 1         | ACTIVE 455<br>EMAIL<br>support@fancomect.com                            | ZIP /<br>POSTAL<br>CODE<br>95562                   | ADD NEW FR<br>TERMIN<br>PHONE<br>EXTENSION<br>123 | ANCHISE LOO              | CATION 2<br>AREA/<br>RECION | Image: Search by Franchise ID / Owner       Image: Search by Franchise ID / Owner       Image: Image: Search by Franchise ID / Owner       Image: Image: Imag | ninistr<br>r<br>ACT |
| UNIT<br>T / Open<br>FRAI<br>RDUE | SUMM.<br>wer / Unit Summa<br>NCHISE<br>ALL<br>AREA./<br>REGION<br>PST<br>HST             | ARY<br>CORPORT<br>562<br>UNIT<br>TYPE<br>Default   | OPENING           | All N<br>IN DEVELO<br>CENTER<br>NAME<br>TBT- Center-<br>456<br>FBT- Laughlin<br>Fdgewater<br>Cestro | PROJECT<br>STATUS                              | 1         | ACTIVE 455<br>EMAIL<br>support@fancomect.com<br>Support@fancomect.com   | ZIP /<br>POSTAL<br>CODE<br>95562<br>89079          | ADD NEW FR<br>TERMIN<br>PHONE<br>EXTENSION<br>123 | ANCHISE LOO              | CATION 2<br>AREA/<br>RECION | Francharen Adri      Search by Francharen J Comme                                                                                                    | ninistr<br>r<br>ACT |
| UNIT<br>A / Open<br>FRAI<br>RDUE | SUMM.<br>er / Unit Summa<br>NCHISE<br>ALL<br>ALL<br>AREA/<br>REGION<br>PST<br>HST<br>HST | ARY<br>CORPOI<br>562<br>UNIT<br>Default<br>Default | OPENING<br>STATUS | All IN DEVELO<br>CENTER<br>NAME<br>TBT- Loughlin<br>Edgewater<br>Casino<br>TBT- Casino              | PROJECT<br>STATUS                              | 1         | ACTIVE 445<br>EMAIL<br>support@fanconnect.com<br>Support@fanconnect.com | ZIP /<br>POSTAL<br>CODE<br>95552<br>89079<br>10022 | ADD NEW FR<br>TERMII<br>PENTENSION<br>123<br>123  | ANCHISE LOO              | AREA/<br>REGION<br>OWNER    | Francharen Adri      Search by Francharen J Comme                                                                                                    | ninistr<br>r<br>ACT |